Responsable : C. Bentz

# TP de Programmation Linéaire : modélisation et résolution avec CPLEX

# Exercice I

Saisir dans CPLEX le programme linéaire modélisant le problème du brasseur (vu en cours), avec les prix suivants : 9 euros par unité de volume de bière blonde et 15 euros par unité de volume de bière brune. Sauvegarder le programme linéaire dans un fichier (à l'aide de la commande write), puis le résoudre par CPLEX et afficher la solution optimale. Quelle solution obtienton ? Pouvait-on le prévoir ?

Modifier ensuite la fonction objectif (à l'aide de la commande change) pour que les nouveaux prix soient 30 et 30 à la place de 9 et 15, respectivement. Résoudre à nouveau avec CPLEX. Quelle valeur optimale obtient-on alors ? Pouvait-on le prévoir ?

#### Exercice II

Saisir et résoudre les trois PL suivants dans CPLEX. Plus précisément, pour chacun des trois PL, vous devez :

- Saisir le PL,
- Le faire afficher par CPLEX (à l'aide de la commande display),
- Le résoudre,
- Afficher la solution optimale (de nouveau à l'aide de la commande display), puis la sauvegarder dans un fichier (à l'aide de la commande write),
- Enregistrer le PL dans un fichier (à l'aide de la commande write également) avant de saisir le suivant.

a : 1er PL

max 
$$
2x_1 + x_2
$$
  
\ns.c.  $3x_1 + 2x_2 \ge 9$   
\n $x_2 \le 3$   
\n $3x_1 - x_2 \le 12$   
\n $x_1, x_2 \ge 0$ 

b : 2e PL, associé au problème de flot maximum suivant :

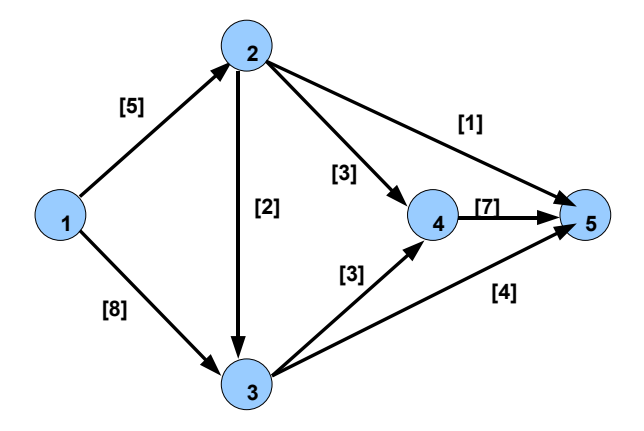

Figure 1: la source est le sommet 1, le puits le sommet 5, et les capacités sont données entre crochets.

c : 3e PL

$$
\max \quad 5x_1 - 2x_2 + 3x_3
$$
  
s.c. 
$$
2x_1 + 2x_2 - x_3 \ge 2
$$
  

$$
3x_1 - 4x_2 \le 3
$$
  

$$
x_2 + 3x_3 \le 5
$$
  

$$
x_1, x_2, x_3 \ge 0
$$

#### Exercice III

Saisir le PL suivant dans un fichier texte (enregistrer ce fichier avec un nom ayant un suffixe ".lp") :

$$
\max \quad 2x_1 + 3x_2
$$
  
s.c. 
$$
x_1 \le 40
$$

$$
x_2 \le 70
$$

$$
x_1 + x_2 \le 80
$$

$$
x_1, x_2 \ge 0
$$

Charger ce PL dans CPLEX (à l'aide de la commande read). Le résoudre et afficher sa solution optimale. Puis, ajouter les contraintes suivantes l'une après l'autre (à l'aide de la commande add) :

- Ajouter la contrainte  $x_1 + x_2 \geq 20$  et résoudre le PL. Qu'observe-t-on ? Pouvait-on le prévoir ?
- Ajouter la contrainte  $x_1 \leq 15$  et résoudre le PL. Qu'observe-t-on ?
- Ajouter la contrainte  $x_2 \leq 4$  et résoudre le PL. Qu'observe-t-on ?
- Ajouter la contrainte  $x_1 + 2x_2 \leq 60$ . Peut-on prévoir le résultat de la résolution par CPLEX ? Résoudre le PL.

## Exercice IV

Saisir le PL suivant dans CPLEX :

max 
$$
x_2 + 2x_3
$$
  
\ns.c.  $x_1 + 2x_2 + 3x_3 \ge 36$   
\n $2x_1 + x_2 + 4x_3 \le 98$   
\n $x_1 + x_2 + x_3 \le 50$   
\n $x_1, x_2, x_3 \ge 0$ 

Le sauvegarder dans deux fichiers LP différents, et le résoudre. Puis, modifier ce PL :

- Supprimer le terme  $x_1$  dans la troisième contrainte, en supprimant (à l'aide de la commande change) l'ancienne contrainte et en la remplaçant par une nouvelle (utiliser pour cela le PL contenu dans le premier fichier LP), puis résoudre le PL,
- Supprimer le terme  $x_1$  dans la troisième contrainte, en modifiant directement la contrainte à l'aide de la commande change (utiliser pour cela le PL contenu dans le deuxième fichier LP), puis résoudre le PL.

Vérifier que ces deux PL ont la même valeur optimale. Puis, ajouter le terme  $5x_1$  à la fonction objectif, et résoudre le PL. Afficher la solution optimale obtenue. Enfin, supprimer la contrainte  $2x_1 + x_2 + 4x_3 \leq 98$ , et résoudre le PL. Que remarque-t-on ? Si on supprimait ensuite la première contrainte, que se passerait-il ? Le vérifier avec CPLEX.

### Exercice V

Résoudre les trois programmes mathématiques suivants avec CPLEX :

min 
$$
z = \max(7x_1 + 4x_2 + x_3, x_1 - 3x_3)
$$
  
\ns.c.  $6x_1 + 3x_2 + 4x_3 \ge 2$   
\n $3x_1 + x_2 + 2x_3 \le 7$   
\n $x_1, x_2, x_3 \ge 0$ 

min 
$$
|7x_1 + 3x_2| + |x_1 - 2x_2 + 4x_3|
$$
  
\ns.c.  $2x_1 + 4x_2 - x_3 = 3/2$   
\n $-3x_2 + 5x_3 \le 8$   
\n $x_1, x_2, x_3 \ge 0$ 

$$
\max \quad \frac{5+3x_1+x_2+4x_3}{3+x_1+2x_2+x_3}
$$
\ns.c.

\n
$$
10x_1+x_2+3x_3 \le 13
$$
\n
$$
x_1+x_2+x_3 \le 3
$$
\n
$$
x_1, x_2, x_3 \ge 0
$$